### Rethinking Master's and Phd Theses

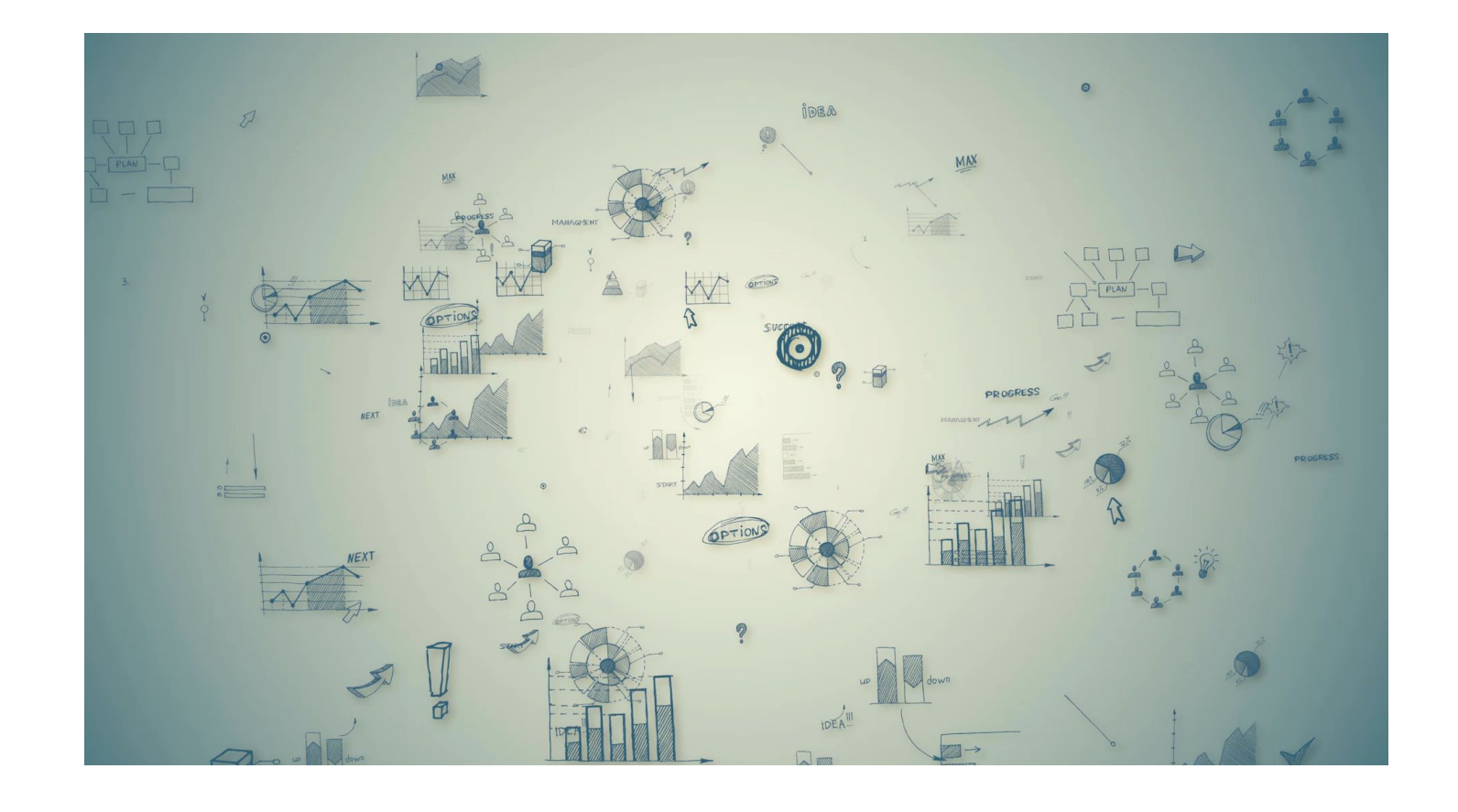

### Ideas for front-end developments

30th September 2021

Connie Clare Amineh Ghorbani Amineh's general observations & perspectives:

- **Full text and metadata needs to be widely accessible** to **ensure that highly** valuable and impactful Masters degree research is not hidden from the world.
- **TU Delft Masters theses are some of the highest standard worldwide** (often comparable to doctoral theses) but poor findability on Google/Google Scholar means poor visibility and impact for students. This needs to be be improved to benefit both students and supervisors.
- More emphasis needed on Masters theses since they are not always supported by peer-reviewed publications and, therefore, do not always undergo the stringent checks that PhD theses do.

### Example demonstrated by Amineh:

• 30 Master's students have cited her peer-reviewed publication: [https://scholar.google.com/citations?view\\_op=view\\_citation&hl=en&user=feLO3B8AAAAJ&citati](https://scholar.google.com/citations?view_op=view_citation&hl=en&user=feLO3B8AAAAJ&citation_for_view=feLO3B8AAAAJ:roLk4NBRz8UC) on for view=feLO3B8AAAAJ:roLk4NBRz8UC MAIA: a framework for developing agent-based social simulations

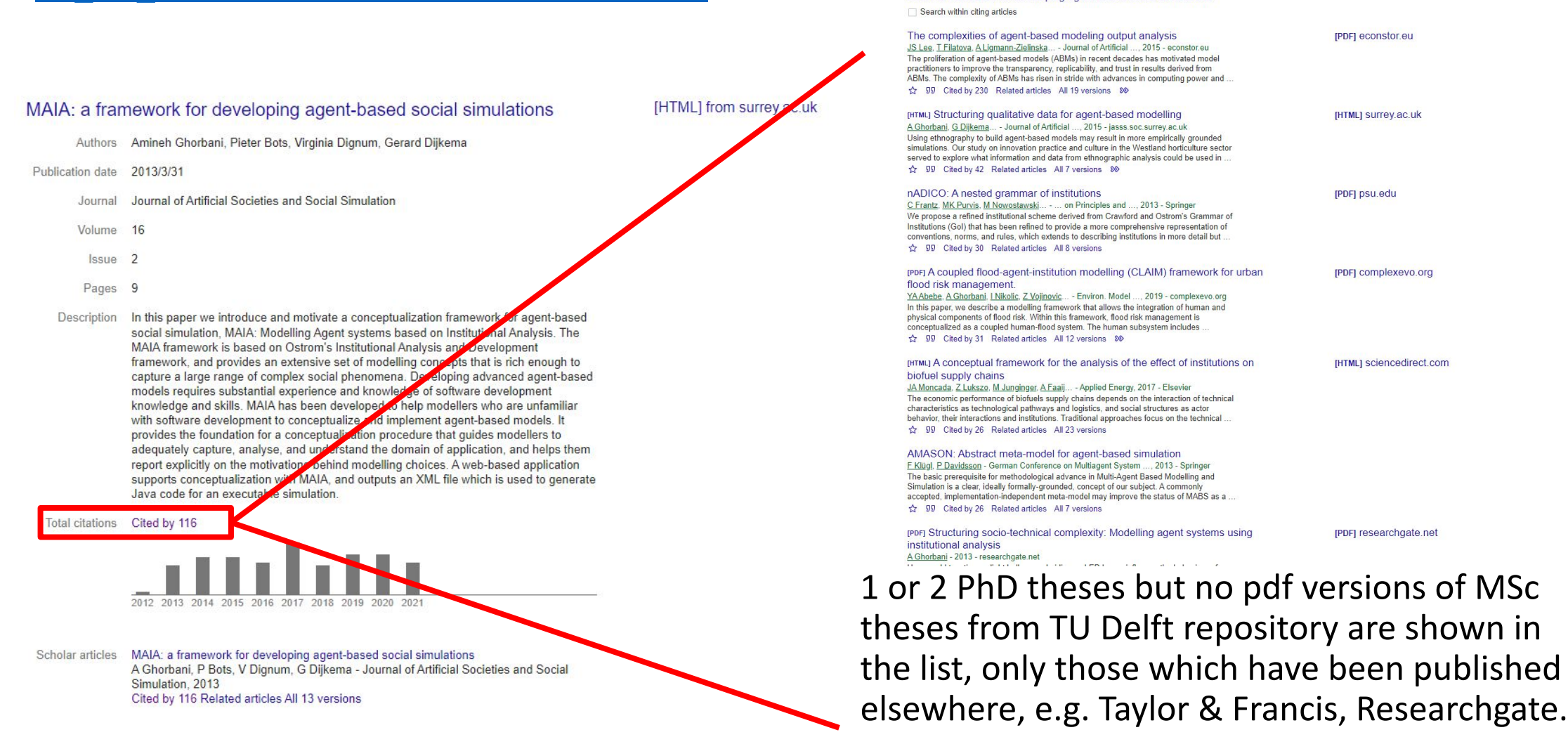

**IPDFI** econstor.et

[HTML] surrey.ac.uk

[PDF] psu.edu

[PDF] complexevo.org

[HTML] sciencedirect.com

[PDF] researchgate.net

#### Aims and objectives:

- To make MSc and Phd theses more accessible/visible internally and externally.
- To present theses in a more innovative way so that students can feel proud of how the work is presented on their university website.
- To make the process of publishing theses (and data/code) more seamless and streamlined for students.

#### Research questions:

- Are there any Universities that publish theses with a functionality beyond metadata & pdf download?
- What front-end developments and features could be implemented to present theses in a more innovative way?

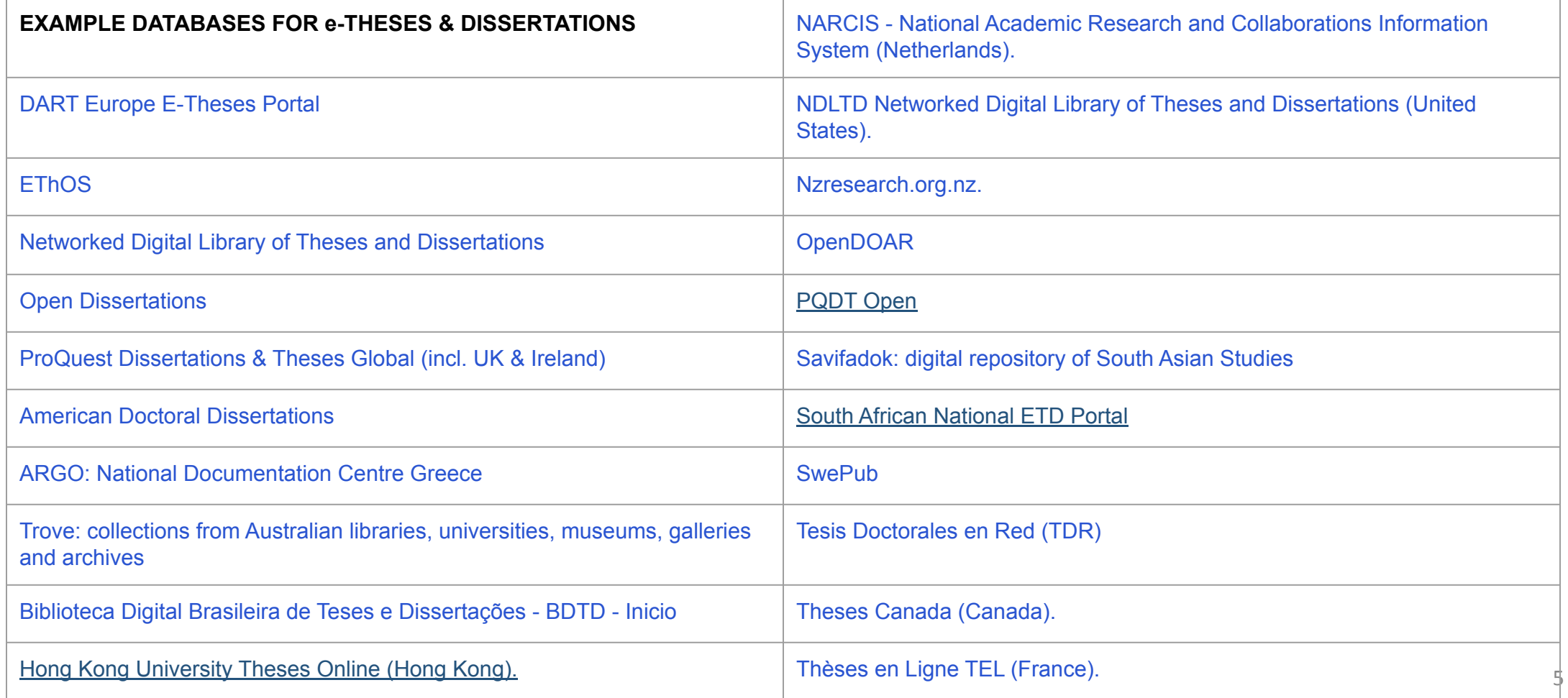

### Front-end development ideas and features

- Metadata: Linking to author and supervisor research overview
- Metrics: views, downloads, citations & altmetrics
- Visualisation: e-book format
- Figures: main figures slideshow, embedded media and simulations
- Graphical/media abstract
- Word clouds
- Downloading in extra formats (html, epub, mobi)
- Citation grabber
- Bibliography maker

### Metadata: authors/supervisors

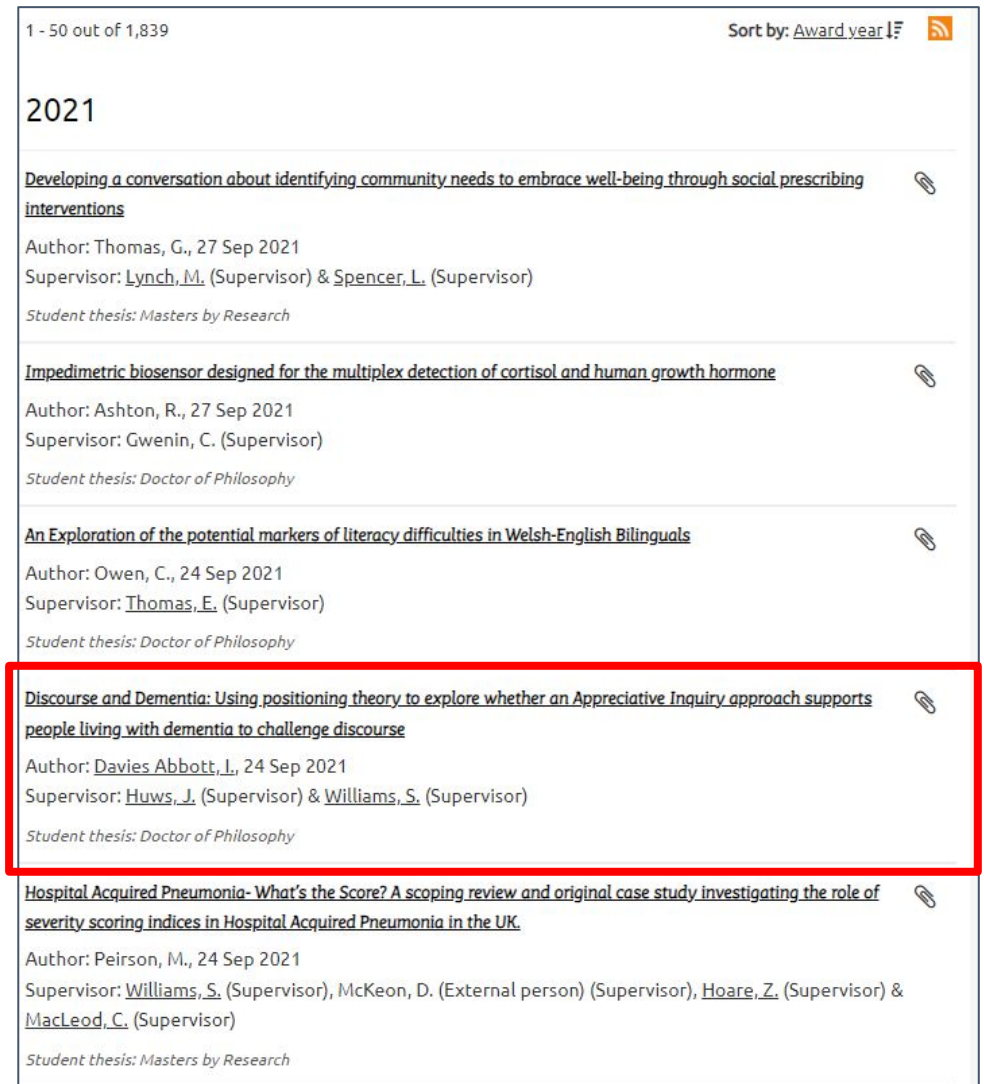

- Allows you to distinguish between MSc and PhD theses<br>● Allows you to click through to read more about the
- Allows you to click through to read more about the author and supervisors

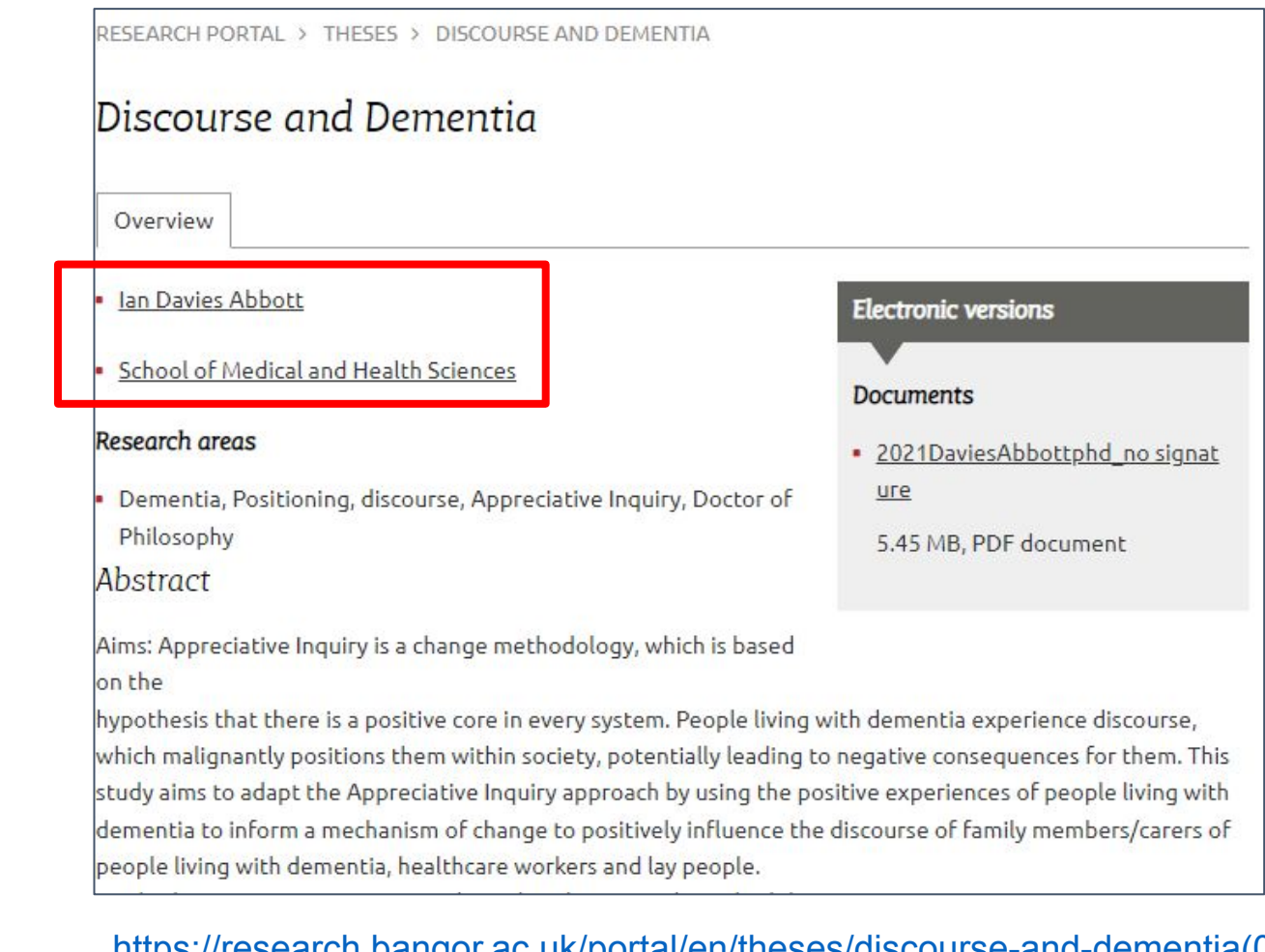

[https://research.bangor.ac.uk/portal/en/theses/discourse-and-dementia\(06f](https://research.bangor.ac.uk/portal/en/theses/discourse-and-dementia(06f69b65-a10f-4c05-98ed-a268e64d3f02).html) [69b65-a10f-4c05-98ed-a268e64d3f02\).html](https://research.bangor.ac.uk/portal/en/theses/discourse-and-dementia(06f69b65-a10f-4c05-98ed-a268e64d3f02).html)

### Metadata: authors/supervisors

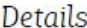

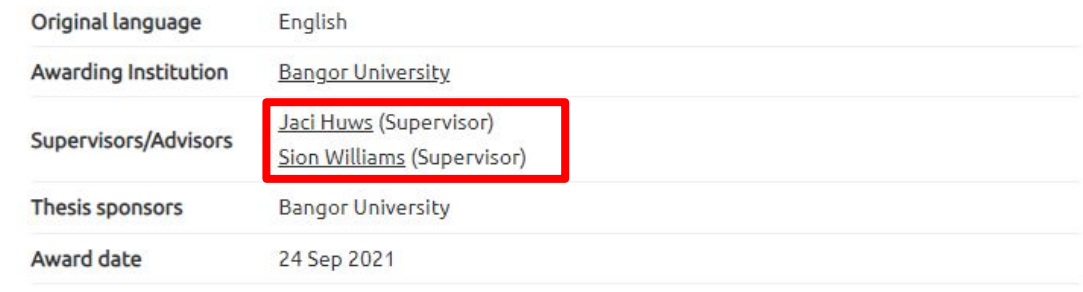

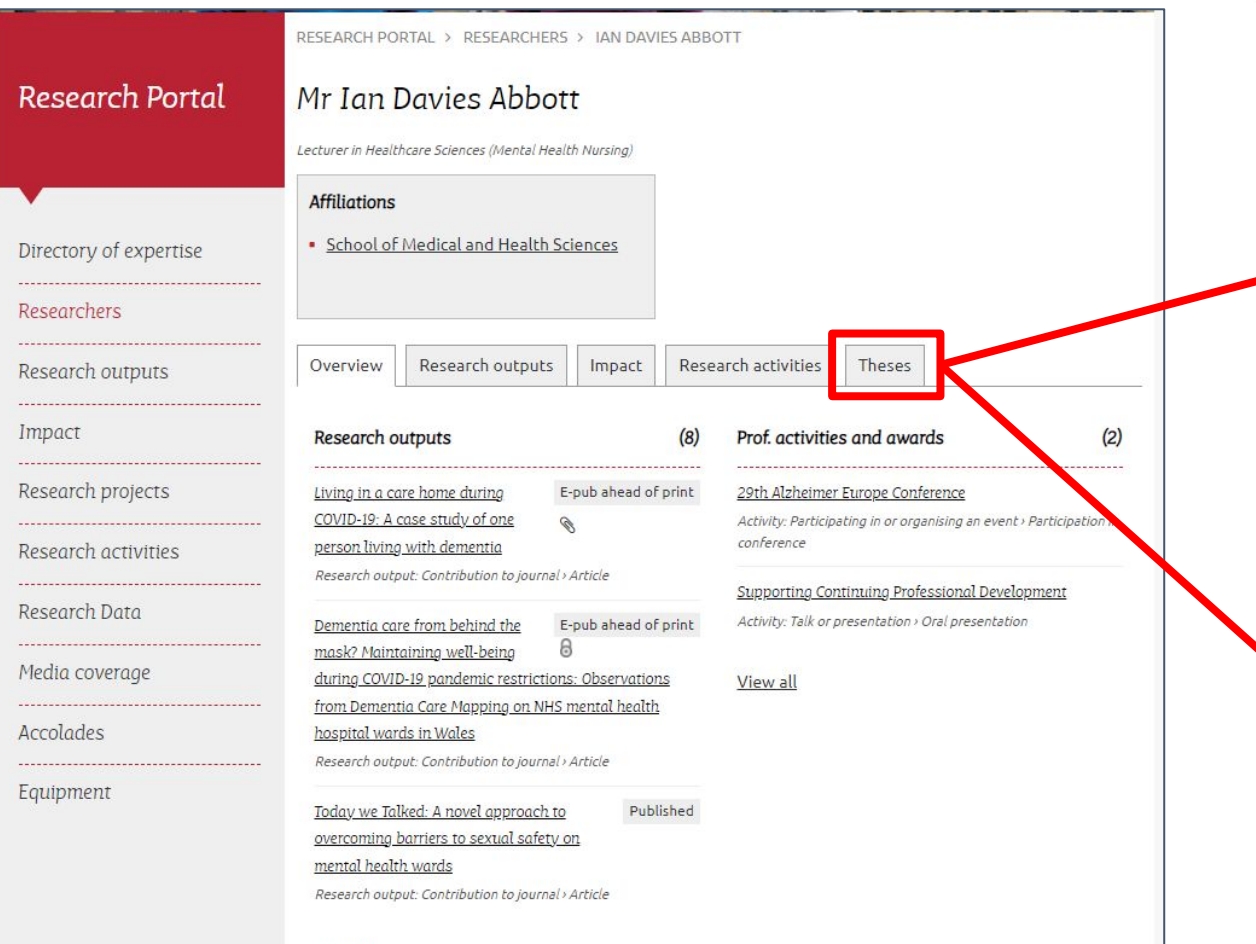

View all

- Clicking author or supervisor name could take you to their profile in Pure or [Research Portal Page](https://research.tudelft.nl/)(?) to see detailed overview of research outputs
- IMPORTANT: L**ink to supervisor page could provide an overview of all of the MSc and PhD they have supervised in the past**. There is currently no overview of this and it would be useful for supervisors to have these listed to direct students to relevant theses.

[https://research.bangor.ac.uk/portal/en/researchers/ian-davies-ab](https://research.bangor.ac.uk/portal/en/researchers/ian-davies-abbott(9b0c036f-08a5-41cc-af53-5108a096330c).html) [bott\(9b0c036f-08a5-41cc-af53-5108a096330c\).html](https://research.bangor.ac.uk/portal/en/researchers/ian-davies-abbott(9b0c036f-08a5-41cc-af53-5108a096330c).html)

#### Metadata: Metrics

● Views, downloads, citations, altmetrics

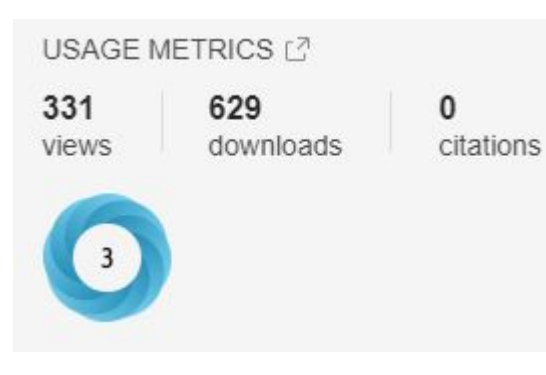

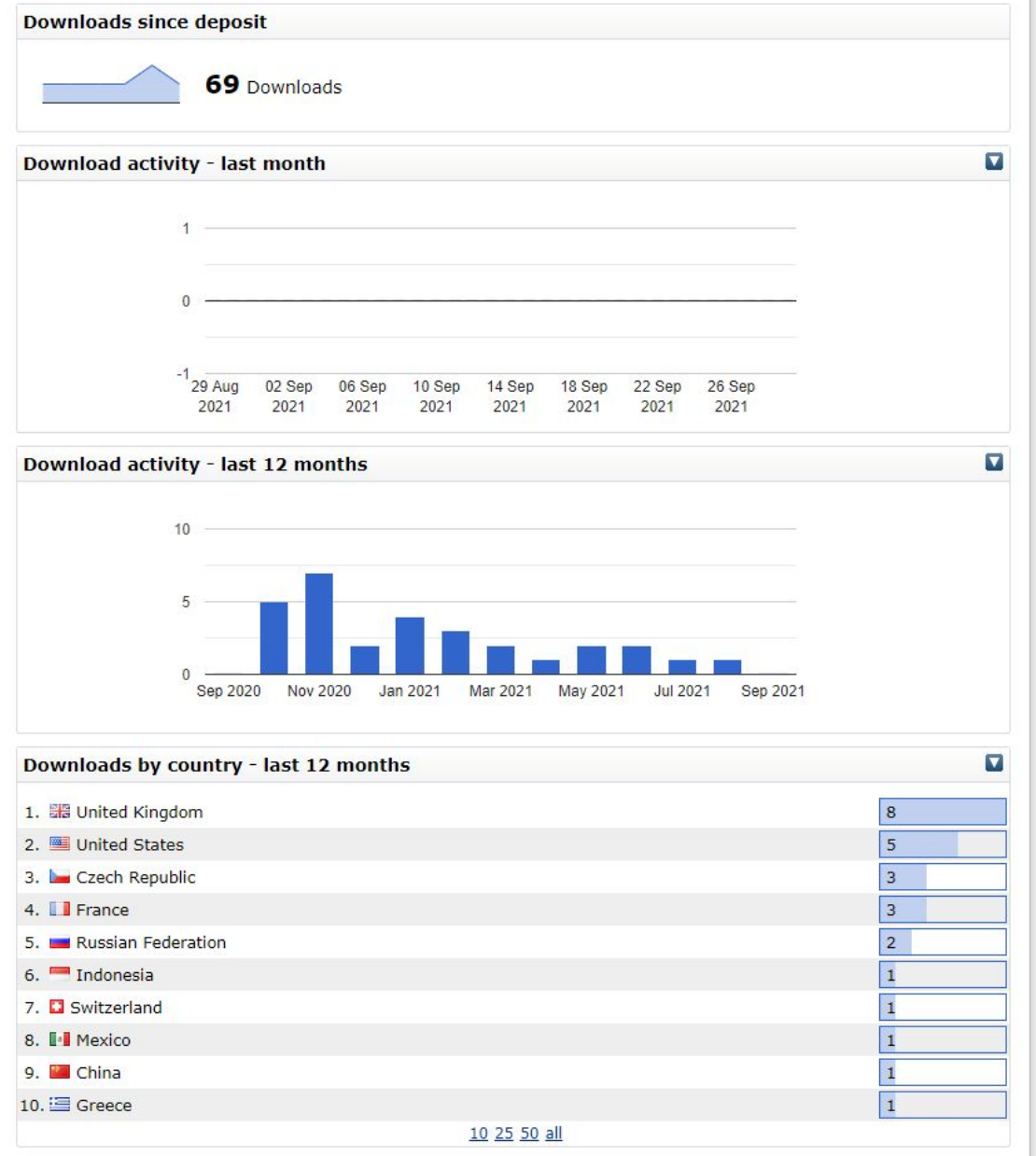

<https://discovery.ucl.ac.uk/id/eprint/10054616/> 99

#### Text visualisation ideas

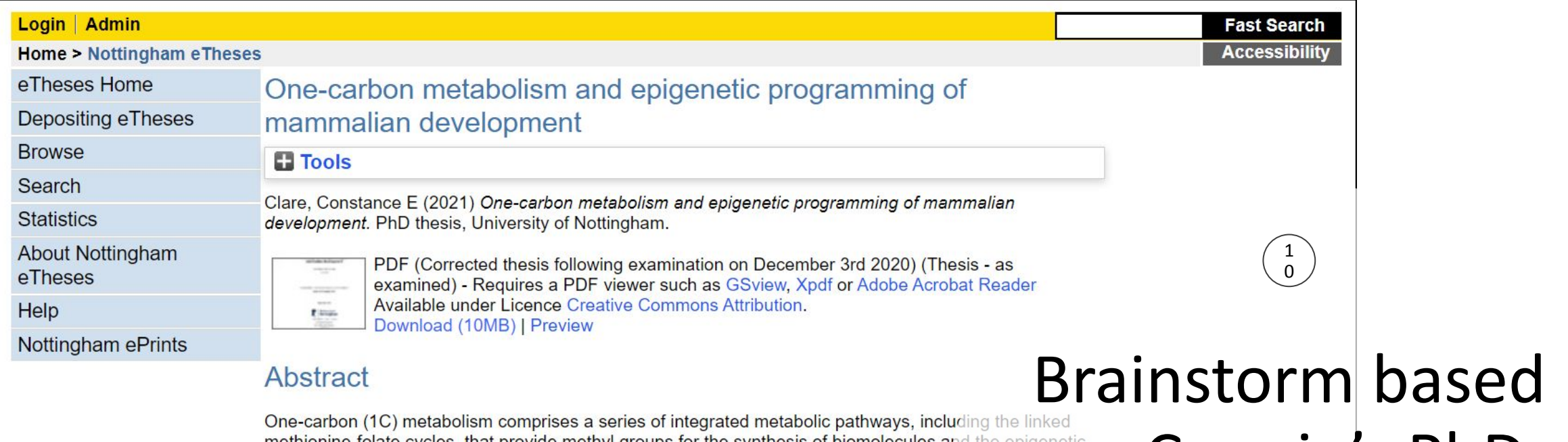

methionine-folate cycles, that provide methyl groups for the synthesis of biomolecules and the epigenetic<br>regulation of gene expression via chromatin methylation. Most of the research investigating the function<br>1C metaboli Periconceptional dietary deficiencies in 1C substrates and cofactors are known to lead to epigenetic alterations in DNA methylation in genes that regulate key developmental processes in the embryo. Such modifications can have negative implications on the subsequent development, metabolism and health of offspring. This thesis sought to improve current understanding of the regulation of 1C metabolism in the ruminant liver, ovary and preimplantation embryo through in vivo and in vitro nutritional supplementation experiments coupled with metabolomic, transcriptomic and epigenetic analyses.

The first part of this thesis (Chapter 2) assessed the metabolic consequences of dietary methyl deficiency using novel mass spectrometry-based methods that were developed for the quantification of B vitamins, folates and 1C-related amines in sheep liver. This study provided the first comparison of the relative abundance of bioactive 1C metabolites in liver harvested from methyl deficient sheep relative to a control study population of abattoir derived sheep. Relevant reductions in dietary methyl availability led to

# thesis

#### [http://eprints.nottingham.ac.uk/id/](http://eprints.nottingham.ac.uk/id/eprint/64521) [eprint/64521](http://eprints.nottingham.ac.uk/id/eprint/64521)

### Text visualisation ideas: e-book (example using Issuu.com)

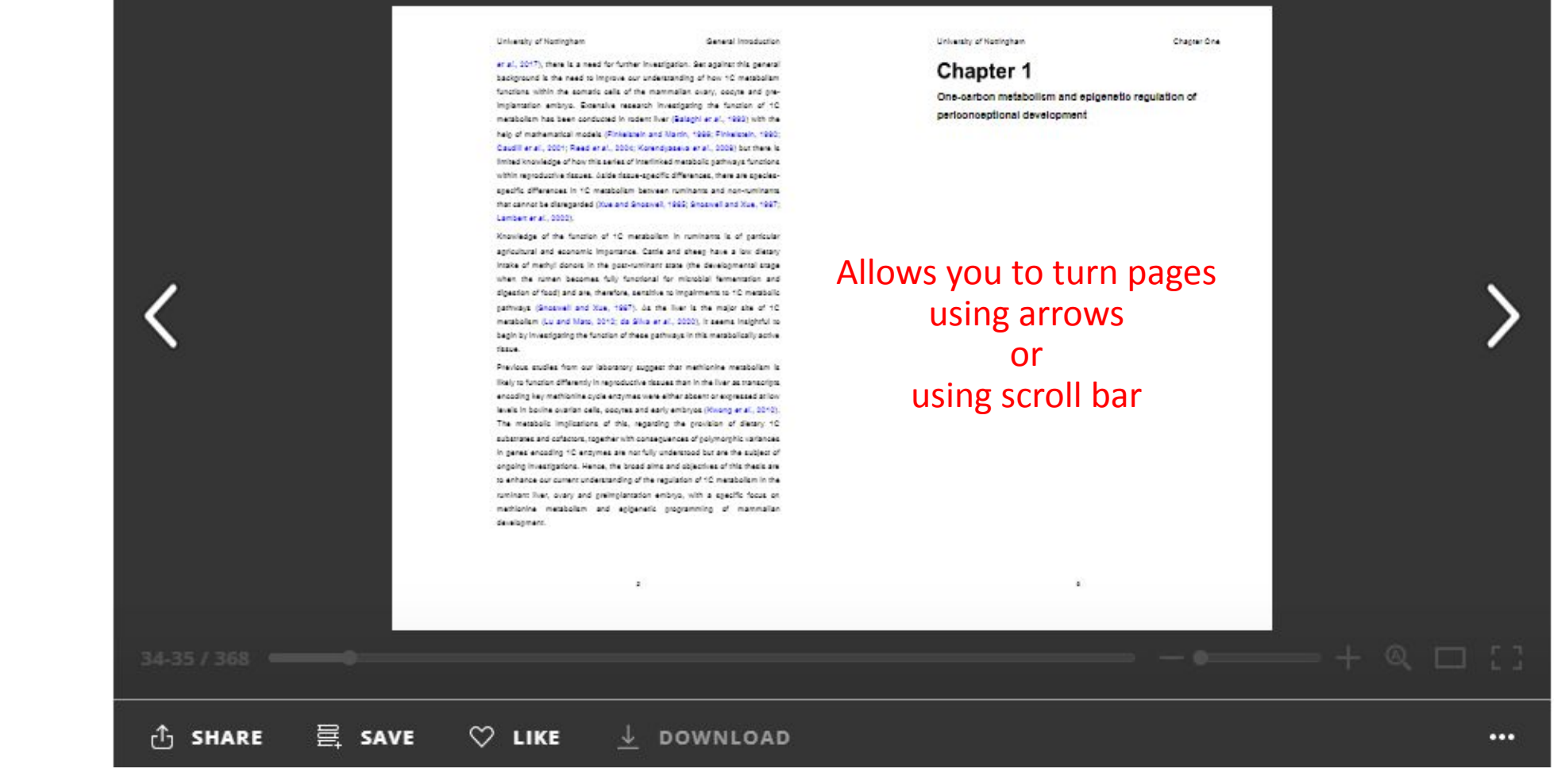

[https://issuu.com/connieclare/docs/constance\\_emily\\_clare\\_phd\\_thesis\\_submission](https://issuu.com/connieclare/docs/constance_emily_clare_phd_thesis_submission)

### Text visualisation ideas: double click to zoom

General Innockertion

University of Northerham

#### Ceneral Introduction

Evidence from epidemiological cohort studies in humans and entertainty studies in animals demonstrates that altering key development is grocesses in utero can nredisnose offsnring to adult-oriser non-call **SANDARIA MEASURE** such as cancer, distinguards, rice il distense, a cardiovascular disease (Sarker, 1992; Nightlian and Robinson, 200 cialr anal., 2016b). These and related observations, originally advance y David Sarker and colleagues at the r years ago (Sarker and Comond, 1999) University of Southamnon quan renatal, 1999), became known as 'The Barker' Barker and Campod, 1999: **Umohasis** bura control referred to as the 'Developments' Orining of **Health** and Z Asset (DOHaD) pheals (Wedhive et al., 1006). This theory. nosciare ter environmental factors, such as narental diet or entitivo culture during assisted regradures technologies (J.RT), can act during media : critical a ss of nannalan enbiyo **fi** velopment to programme physiological and mest to functions in the faculty characty determining its susceptibility to adverse has promes in law 14 (Stephenson et al., 2012; Fleming et al., **SOHAN** 

Studies of human cohors exposed to matern andernumiton at various stages. of pregnancy during the Durch Hunger Winter of Cod-15 (a famine that took place in the German-accupied Netherlands) revealed in of benefits announced to famine during early gestation trene more likely to develop artismeteoils disease, such as obesity, compared to those who had been expoanimal as in late cestation (Parrell et al., 1979; Stain et al., 2007). Hence, two is conclusions were drawn from these cohort studies: it intracterine exposures o have long-lapting effects on adult health: and, it the timing of the exposure is critical for the programming of adult health (Schulz, 2010).

Much of the evidence underpinning DOHaD has since been obtained during: direct intervention studies using animal models. The effects of numbers deprivation (i.e. gross calcric restriction or protein deficiency) in the maternal dier during aregnancy have been well-documented in hoderns and sheep. (Langley-Evans, 2006; Sinclair and Singh, 2007). By way of avample, feeding rate a maternal low protein diet (LPD) causes a range of sex-specific molecular. metabolic, neuroendocrine and physiological adaptations in offspring that lead. to adverse adult health-related phenotypes, such as obesly and hypertension. (Kwong an al., 2000; Kwong ar al., 2008; Kwong ar al., 2007; Waskins an al.,

related observations, originally advanced by David Barker and colleagues at the University of Southampton over thirty years ago (Barker and Osmond, 1986; Barker and Osmond, 1988; Barker et al., 1989), became known as 'The Barker Hypothesis' but are now commonly referred to as the 'Developmental Origins of Health and Disease' (DOHaD) hypothesis (Wadhwa et al., 2009). This theory  $\phi$ ostulates that environmental factors, such as parental diet or embryo culture media used during assisted reproduction technologies (ART), can act during critical stages of mammalian embryo development to programme physiological and metabolic functions in the fetus, thereby determining its susceptibility to adverse health outcomes in later life (Stephenson et al., 2018; Fleming et al.,  $2018$ ).

Go to:  $\boxed{\vee}$ 

Links

**Cited in Books** 

#### $\hat{c}$  SHARE **a** save  $\heartsuit$  LIKE  $\downarrow$  DOWNLOAD

#### Could the in-text references be clickable?

#### **FROM EPIDEMIOLOGICAL OBSERVATIONS TO THE FETAL ORIGINS HYPOTHESIS**

The Developmental Origins of Health and Disease (DOHaD) approach evolved from epidemiolog studies of infant and adult mortality. A trio of articles in *The Lancet* by Barker and colleagues<sup> $1-2$ </sup> perhaps the most influential early publications in this area that led to the fetal origins hypothesis ( called "Barker's hypothesis"). There are many reviews of Barker's hypothesis, and one of the bes provided by Barker himself, who summarized the genesis of the developmental origins hypothesis main points are best described by quotes from these original sources, which we provide later.

Review Fetal nutrition and cardiovascular disease in adult life. Barker DJ, Gluckman PD, Godfrey KM, Harding JE, Owens JA, Robinson JS Lancet. 1993 Apr 10: 341(8850):938-41. [PubMed] [Ref list]

 $Barker^4$  gives a personal account of a program of epidemiological research of the geographic distributions

 $\cdots$ 

12

### Text visualisation ideas: Navigation by chapter

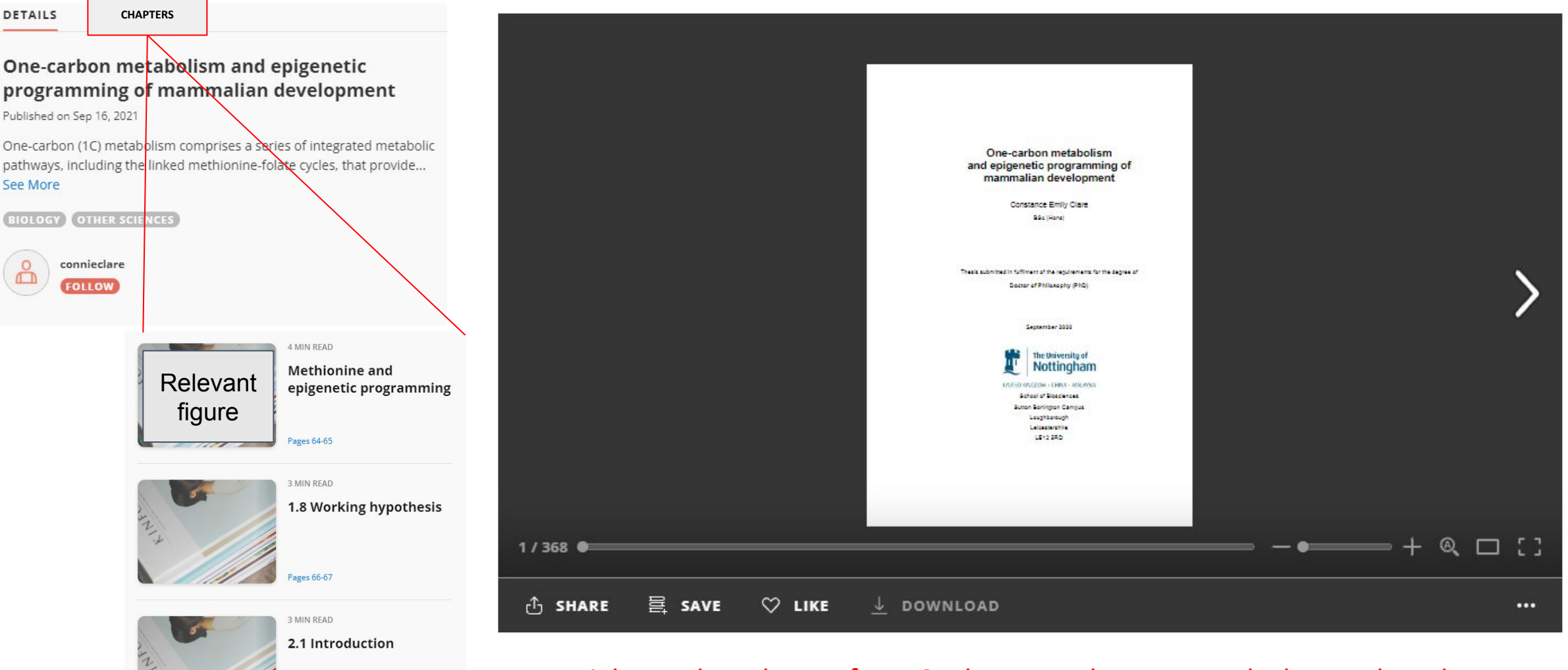

Might not be relevant for MSc theses as they are much shorter, but chapters and sections could be downloadable.

[https://issuu.com/connieclare/docs/constance\\_emily\\_clare\\_phd\\_thesis\\_submission](https://issuu.com/connieclare/docs/constance_emily_clare_phd_thesis_submission)

### Text visualisation ideas: Navigation by table of contents or scroll bar

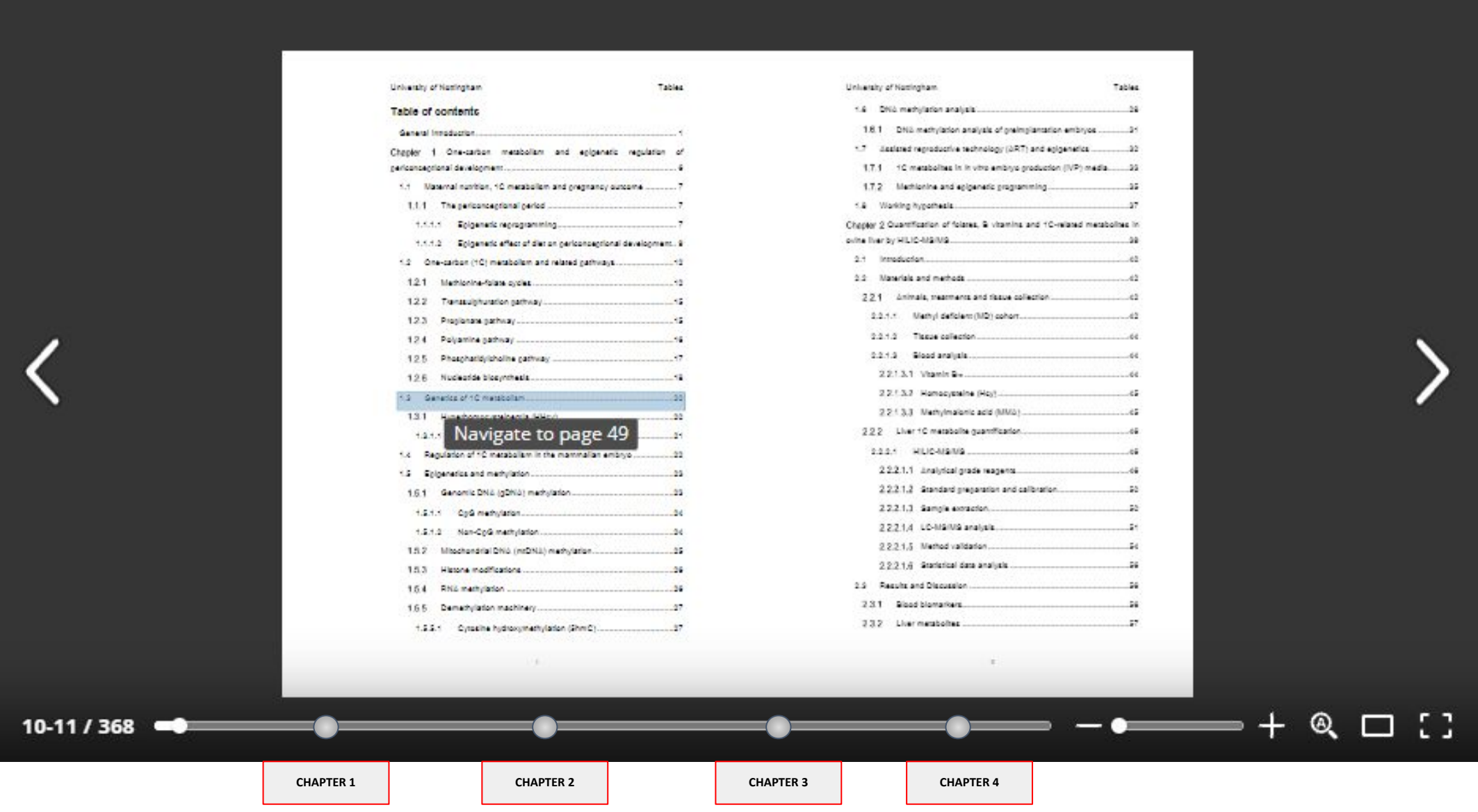

#### Text visualisation ideas: Navigation by figures/images, tables, other sources.

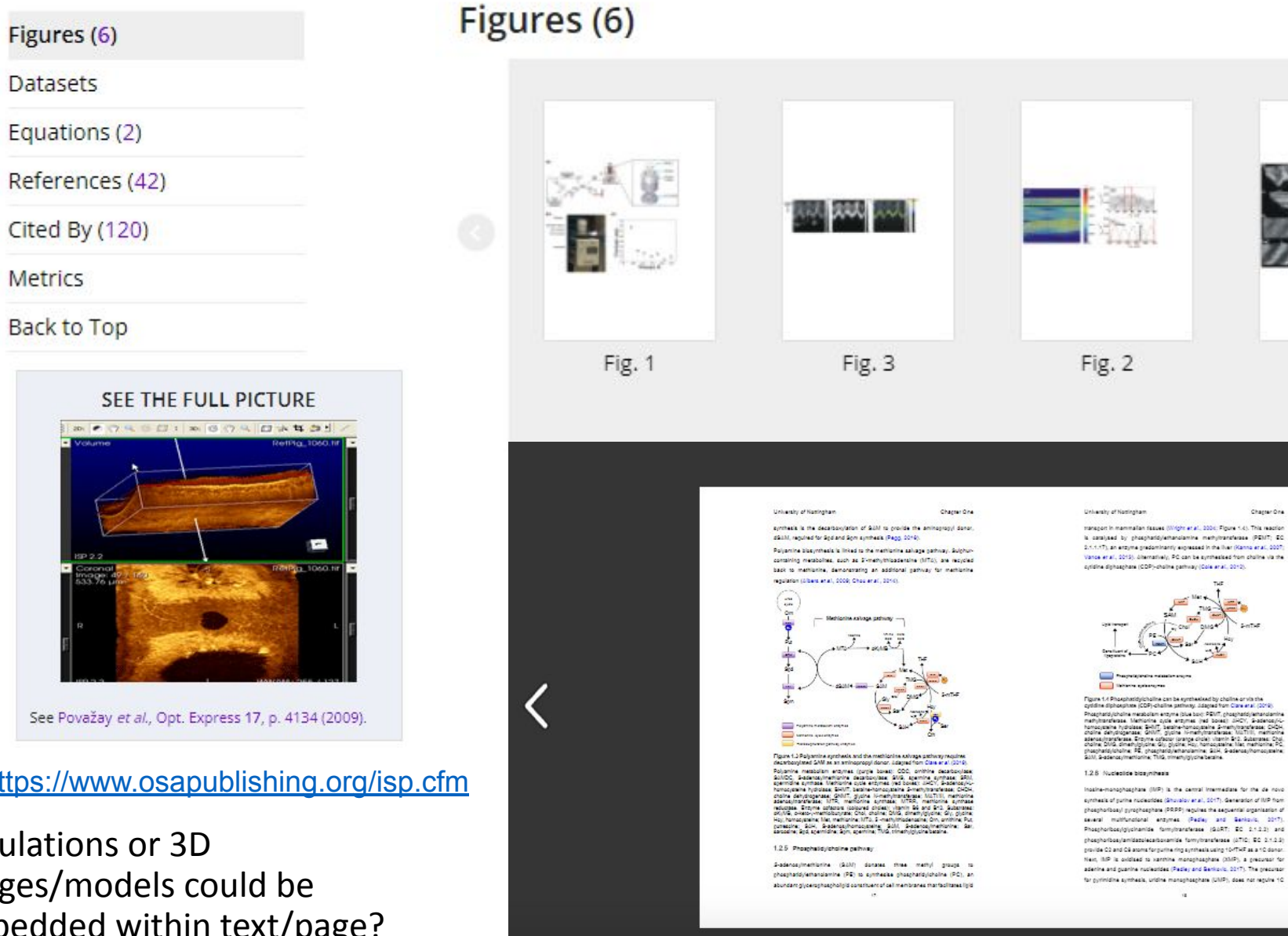

 $46-47/368$ 

Main figures for thesis/chapters could be added to a slideshow at the top of the text view.

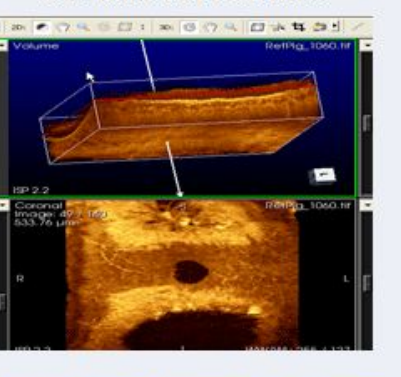

Figures (6)

**Datasets** 

Metrics

Back to Top

See Považay et al., Opt. Express 17, p. 4134 (2009).

#### <https://www.osapublishing.org/isp.cfm>

Simulations or 3D images/models could be embedded within text/page? Fig. 4

Chapter One

 $-$  e

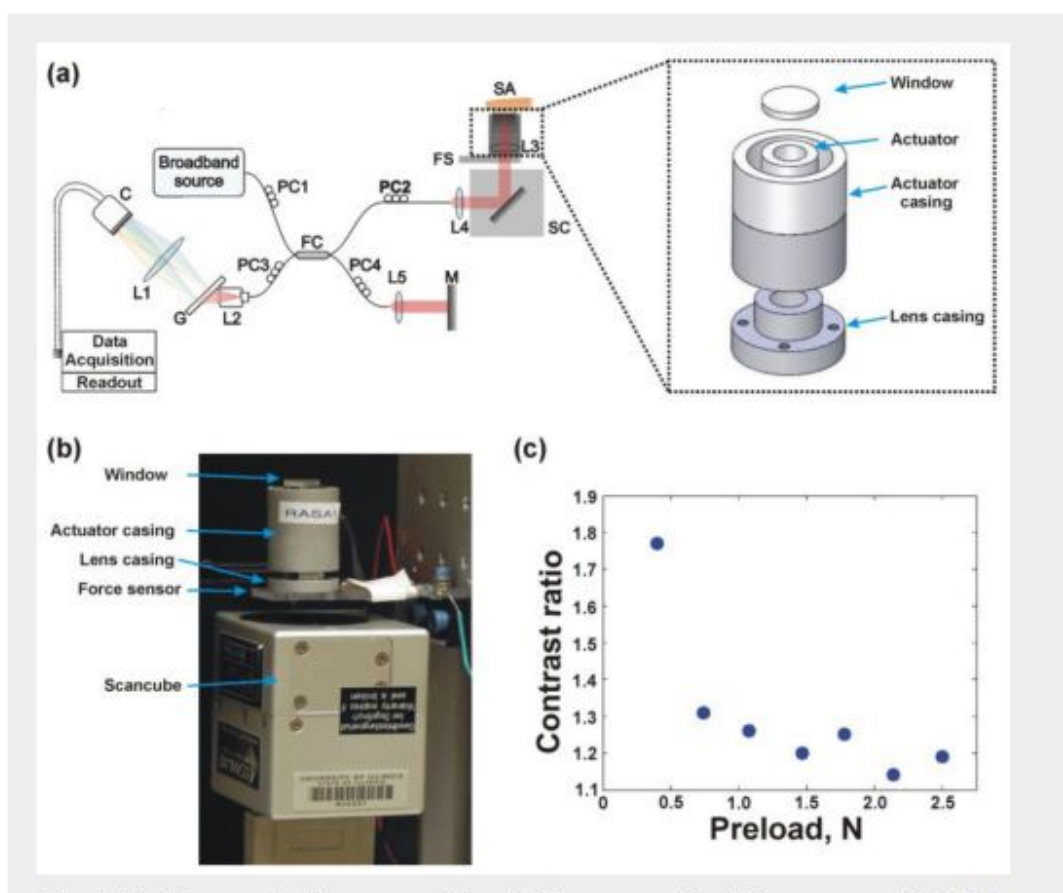

Fig. 1 (a) Schematic diagram of the OCE system; C: CCD camera, L1-L5: lenses, G: diffraction grating, PC1-PC4: polarization controllers, FC: 50/50 fiber coupler, M: mirror, FS: force sensor, SC: Scancube, SA: sample arm. A schematic of the sample arm is presented in the inset; (b) Photograph of the sample arm; and (c) Contrast ratio (ratio of strain rate magnitude) between stratum corneum and epidermis versus preload.

View in Article | Download Full Size | PPT Slide | PDF

#### Clickable figures that are individually downloadable for reuse

### Text visualisation ideas: Embedded media

Chapter One

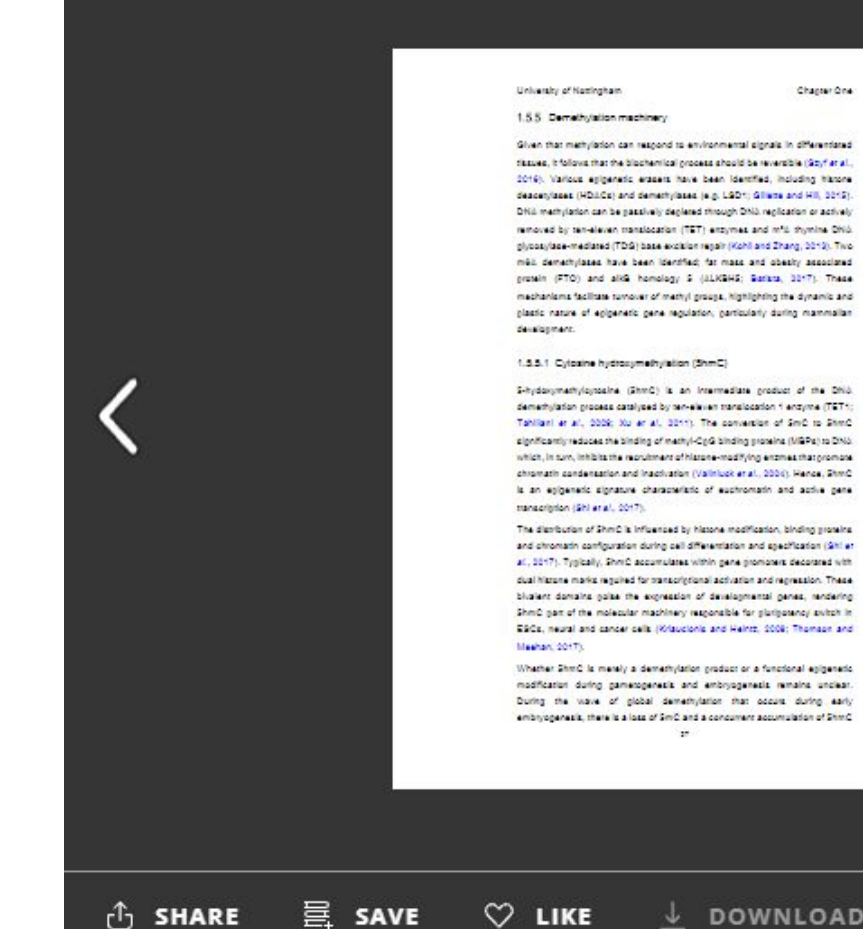

Given that methylation can respond to environmental pinnals in differentiated fiscuse, it follows that the blochemical process should be reversible (Soyf et al. 2016). Vallous epigenetic erasers have been identified, including historie descentises (HDACs) and demantylases (e.g. LSD1; Sillers and HR, 3015). DNA methylation can be packly it deplered through DNA replication or actively removed by ten-sleven manufacerian (TET) enzymes and refit shymine DNS. pluggs/dee-mediated (TDS) base excition renair (Kohl and Zhang, 3012). Two men demethristes have been identified; for mass and obestry associated pressin (FTO) and alid homology 5 (ALKEHE; Sarkra, 3017). These mechanisms facilitate turnover of methyl groups, highlighting the dynamic and plastic nature of epipenetic pene regulation, particularly during mammalian

1.5.5.1 Cytosine hydrosymethylation (ShmC)

S-hydoxymathyloxoping (ShmC) is an intermediate nyoduct of the DNA demenyiation grosses catalyzed by ten-six-an translocation 1 enzyme (TET1) Tablient at al., 2009; Xu et al., 2011). The conversion of SmC to ShmC significantly reduces the Sinding of methyl-CgQ Sinding proteins (MSPs) to DNA which, in sum, inhibits the repruisment of historie-modifying entimes that promote chromatin condensation and inscripation (Valinius) anal., 2004). Hence, ShmC. is an enformatic plonature characteristic of euchromatin and active panel

The distribution of ShmC is influenced by historie modification, binding proteins and chromatin configuration during call differentiation and apecification (Shiller all, 5517). Traically, ShntC accumulates within pane moments decorated with dual historia marks regulred for transcriptional activation and repression. These blusiant domains poise the expression of developmental penes, rendering ShmC gain of the molecular machinery responsible for pluripotency switch is ESCs, neural and cancer cells (Krisucionis and Heintt, 2008; Thomson and

Whether ShmC is merely a demantylation product or a functional epigenetic modification during gametogenesis and embryogenesis remains unclear. During the wave of global demethylation that occurs during early embryogenesis, there is a loss of SmC and a concurrent accumulation of ShinC

#### Unknotic of Natingham

within both garantal pronucial (Wossidio anal), 2011; Inque and Zhang, 2011). The distibution and abundance of these methylaton marks is, therefore, expected to change during stage-specific methologies reprogramming of the preimplemation embryo. If these two marks oppose one another, ShmC may function as a transitional mark of policed chromatin that overcomes gene silencing by SetC (Song et al., 2011; Fice et al., 2011). Then, as de novo methylation ensues in morals stage embryos, the gradual accumulation of SmC land loss of ShmC) drives call differentiation and lineage specification (Cap et all, 2010), in Day 12 boying biggeousse, the enforcement of ShmC or request seguences, such as long interspersed nuclear elements (LINEs) and long seminal repeats (LTRs), implicates a unique requistory phase of demathylation during trophectoderm elongation and placental development (de hiormera et al., 2013). It is thought that specific SmCs are likely to be targeted for pridative dementsfation and carboxylation to S-carboxyloyteche (ScaC) for complete excision by stynine DNS, glycosylase (TDG; He eral), 2011).

Chapter One

 $\cdots$ 

1.8 DNA methylebon analysis

In the burgeoning field of epigenerics, there are numerous seasys available to analyze DNA methylation within cell samples, however, methods vary according to their rebusiness, high-throughput capabilities and cost (Kuntyukov and Bullock, 2016). In peneral, methods have been developed to profile genomewide DNIL methylation, or differential methylation at apecific gene loci or regulatory regions of interest. An overview of common methods is greatered in Table 1.3 and Table 1.4.

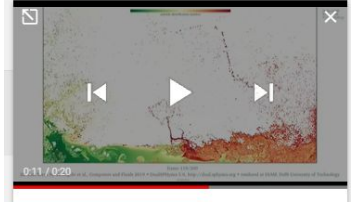

The 2D dam-break benchmark dataset · mixing · 821 The 2D dam-break benchmark dataset · SPH solutions · 1 / 12

Example of PhD student who made videos for each of her thesis chapters :)

[https://vimeo.com/show](https://vimeo.com/showcase/3459242) [case/3459242](https://vimeo.com/showcase/3459242)

#### Example data collection on 4TU.ResearchData and YouTube simulations: <https://doi.org/10.4121/c.5353691.v1>

[https://www.youtube.com/playlist?list=PLb\\_klyJ6w5QihDlztSqN0GRhT7awNnibe](https://www.youtube.com/playlist?list=PLb_klyJ6w5QihDlztSqN0GRhT7awNnibe)

### Text visualisation ideas: Graphical abstract

https://www.researchgate.net/publication/322627227 Functionalization of Steels and other\_Metallic Materials with Hydrophobic Layers - Influen [ce\\_on\\_Wetting\\_and\\_Corrosion\\_Resistancec](https://www.researchgate.net/publication/322627227_Functionalization_of_Steels_and_other_Metallic_Materials_with_Hydrophobic_Layers_-_Influence_on_Wetting_and_Corrosion_Resistancec)

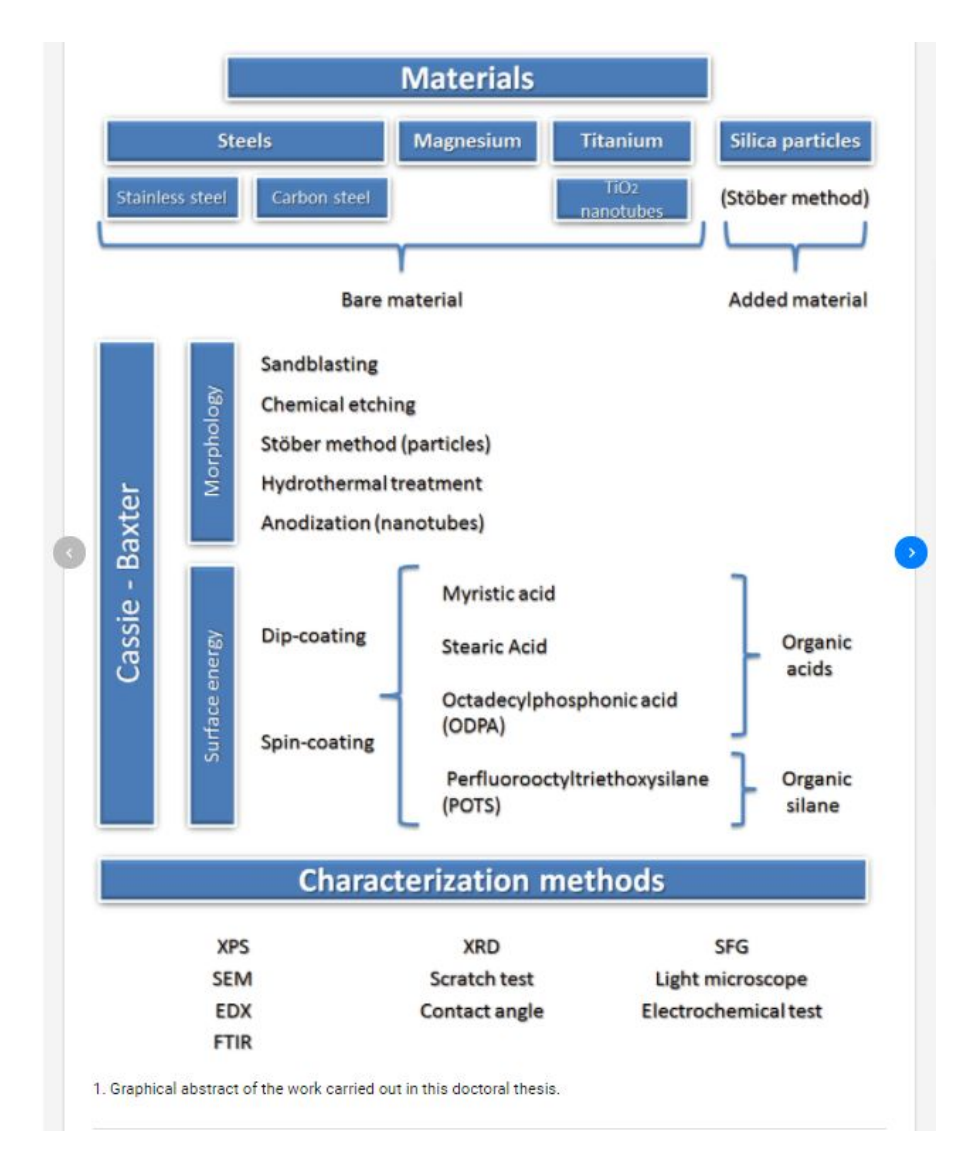

This would be extra work for the researcher but it could be nice to provide space for a graphical/media abstract of the thesis that could feature on the main search page.

#### Text visualisation ideas: Figures linked to published data/code in 4TU.ResearchData

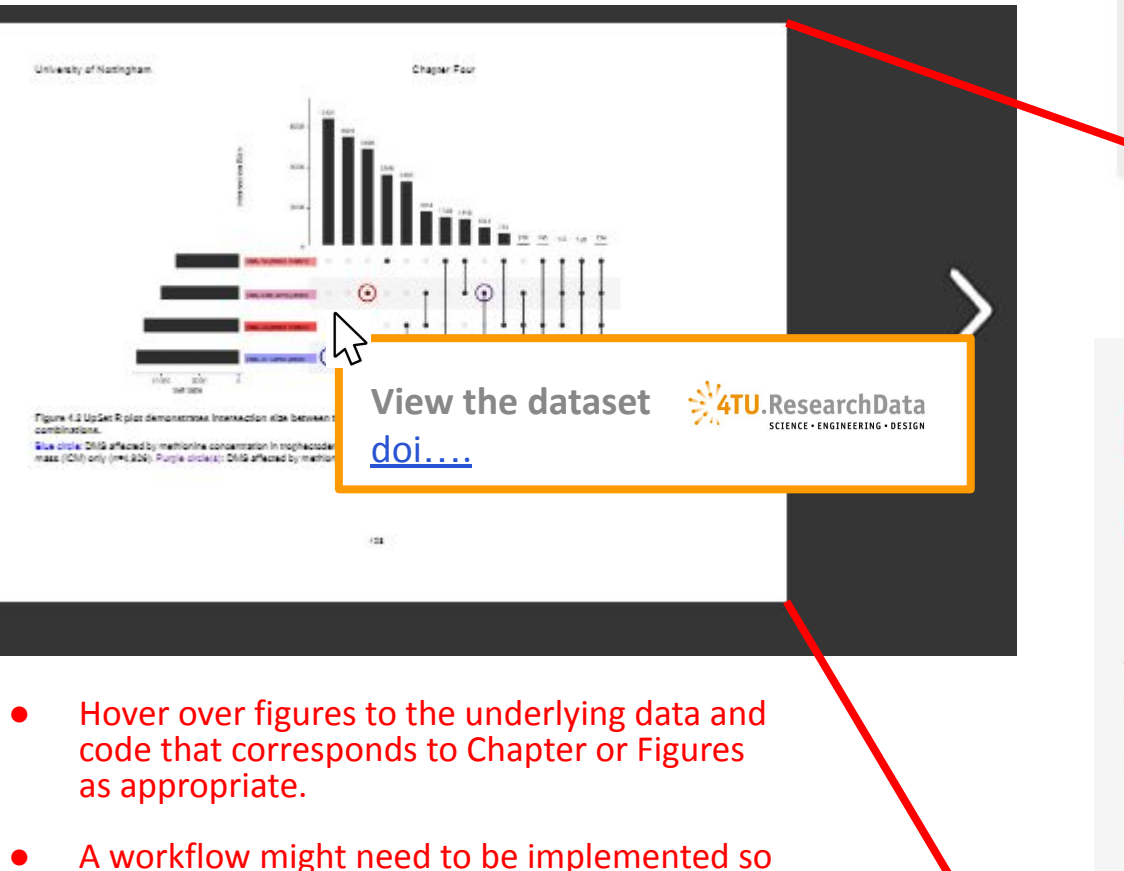

that researchers upload the underlying data/code (as part of TU Delft policy) before they upload their thesis. This could be difficult to implement depending on the number of figures and datasets.

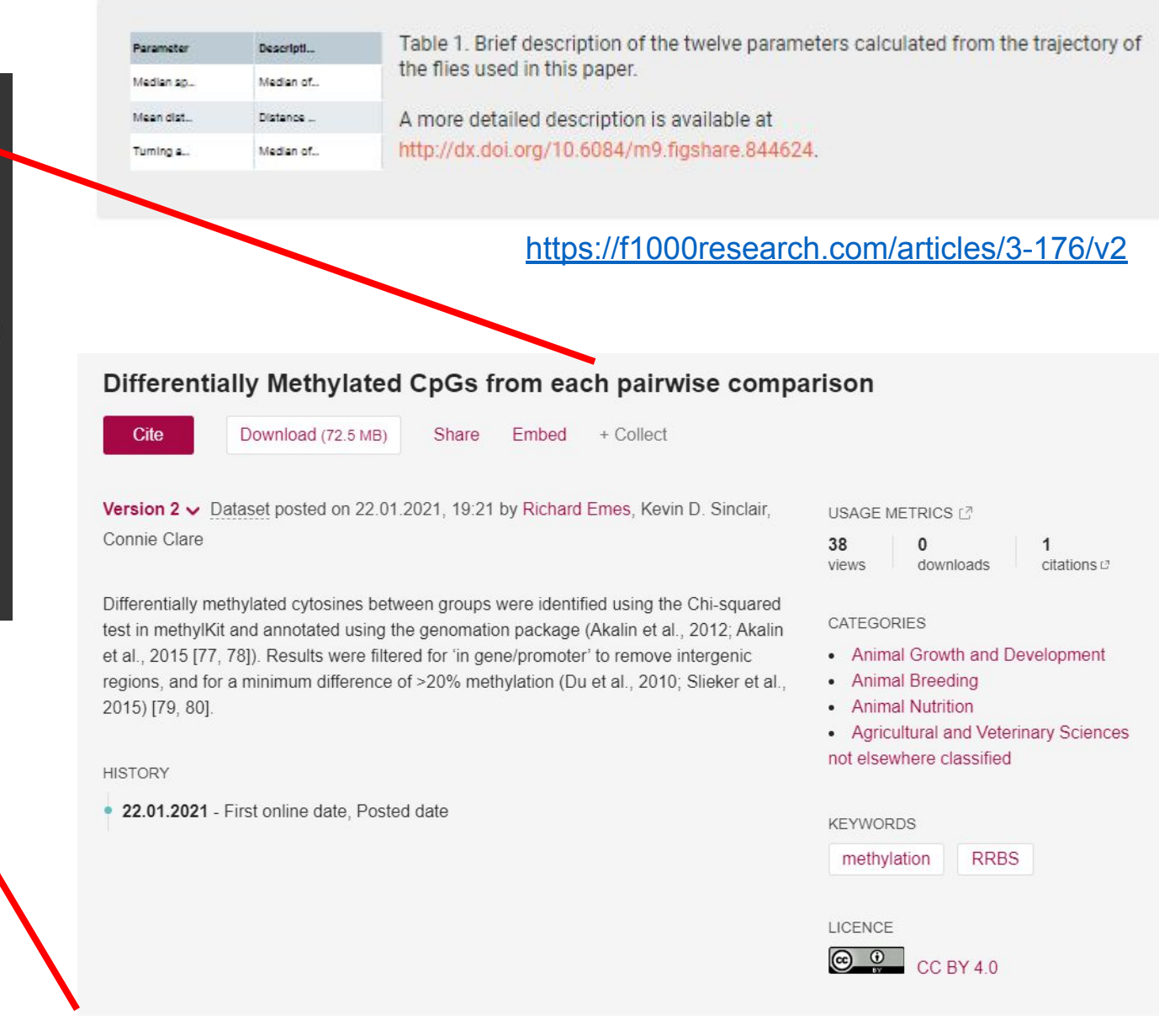

#### Text visualisation ideas: Preview of publications associated with theses

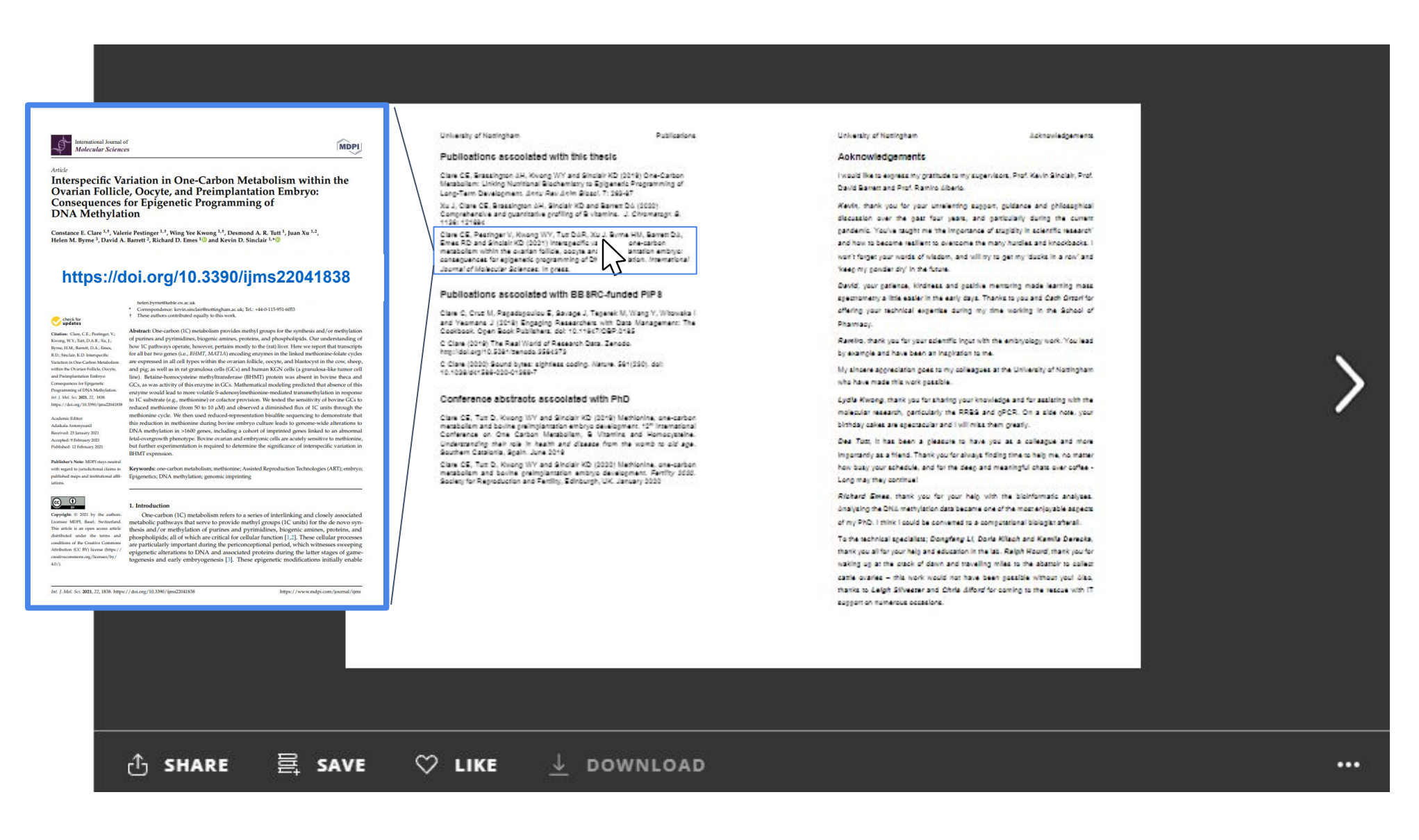

#### $20$

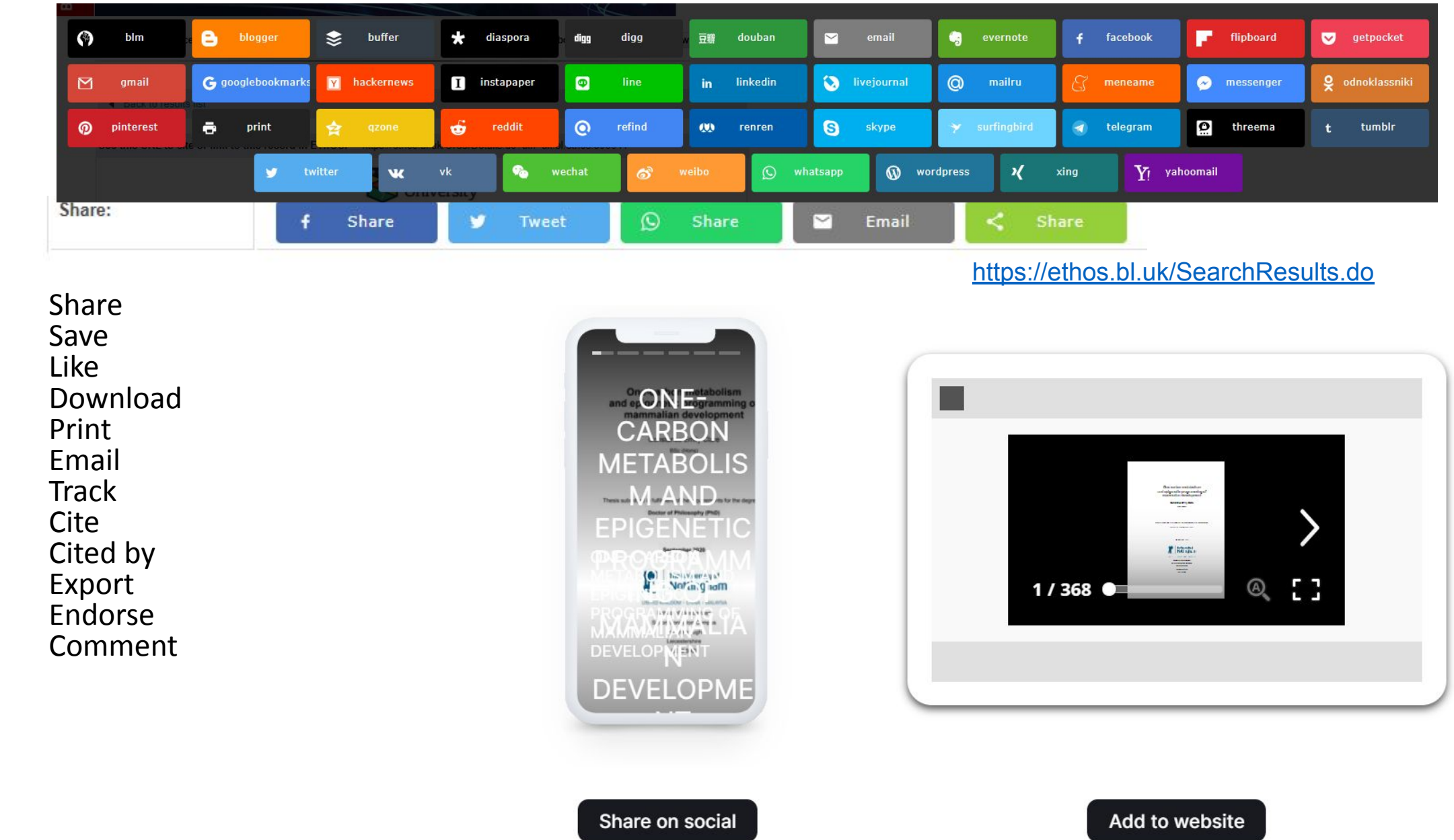

ah. **ALL METRICS** 

> 15933 **O** VIEWS ÷

> > 1581

**E DOWNLOADS** 

Get PDF

Get XML

66 Cite

 $\Box$  Export

Track

**Email** 

 $\leq$  Share

**State** 

# Downloading in extra formats

- https://en.wikipedia.org/wiki/Comparison of e-book formats
- $\bullet$  html
	- <https://desfontain.es/thesis/>
- epub
	- EPUB is an e-book file format that uses the ".epub" file extension. XML based
- mobi
	- $\circ$

## Word clouds

- Word cloud of the text (more discursive theses)
	- IDE Text mining of all master's theses meta level and make part of the interface
- Tag clouds

[https://twp.duke.edu/sites/twp.duke.edu/files/file-attachments/ta](https://twp.duke.edu/sites/twp.duke.edu/files/file-attachments/tag-clouds.original.pdf) [g-clouds.original.pdf](https://twp.duke.edu/sites/twp.duke.edu/files/file-attachments/tag-clouds.original.pdf)

# Citation grabber

- A tool that grabs all citations in a thesis
- Automatically download your bookmarked citations from Google Scholar in BibTex format.
- <https://github.com/dmstern/citation-grabber>
- API could connect them

# Bibliography maker

- A tool that locates the bibliography in a thesis and makes a separate version of it
- <https://zbib.org/> Zotero bibliography maker

# Architecture and industrial design

Are there specific requests for theses writers in Architecture and Industrial design (or indeed more design based subjects in journals

- How could you make it visual? page with interactive pdf;
- Look by faculty image background for the faculty and be able to filter

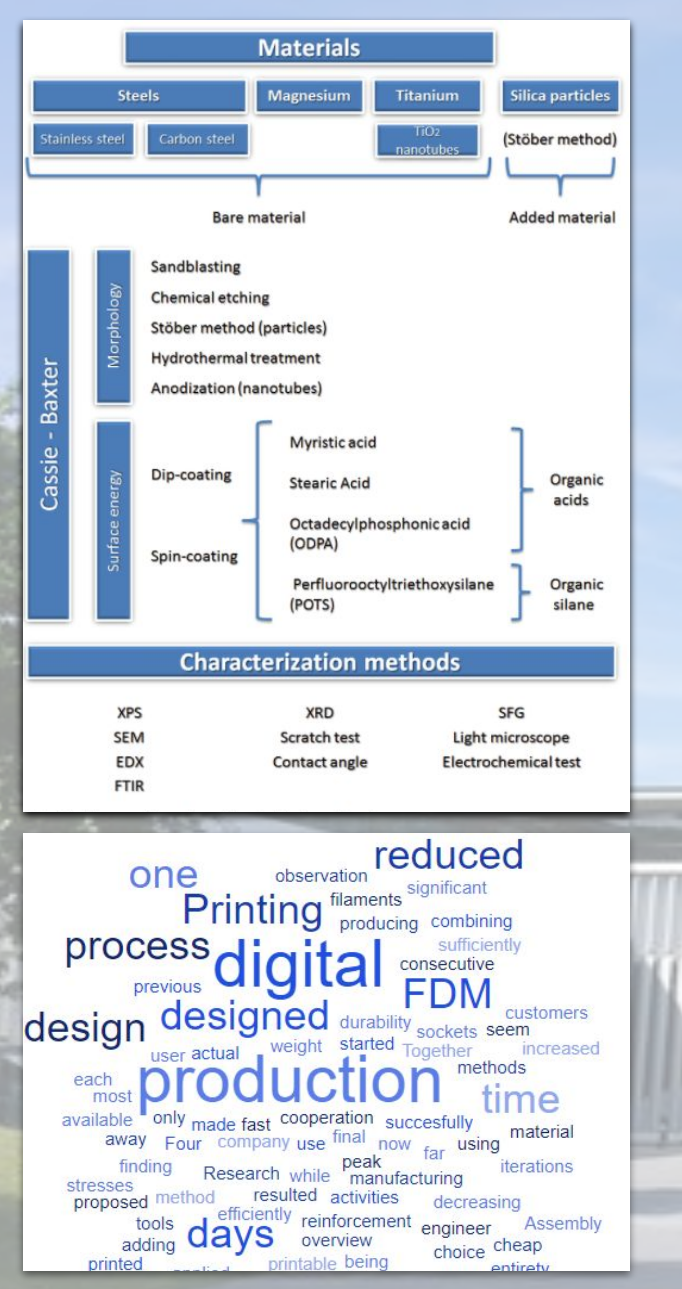

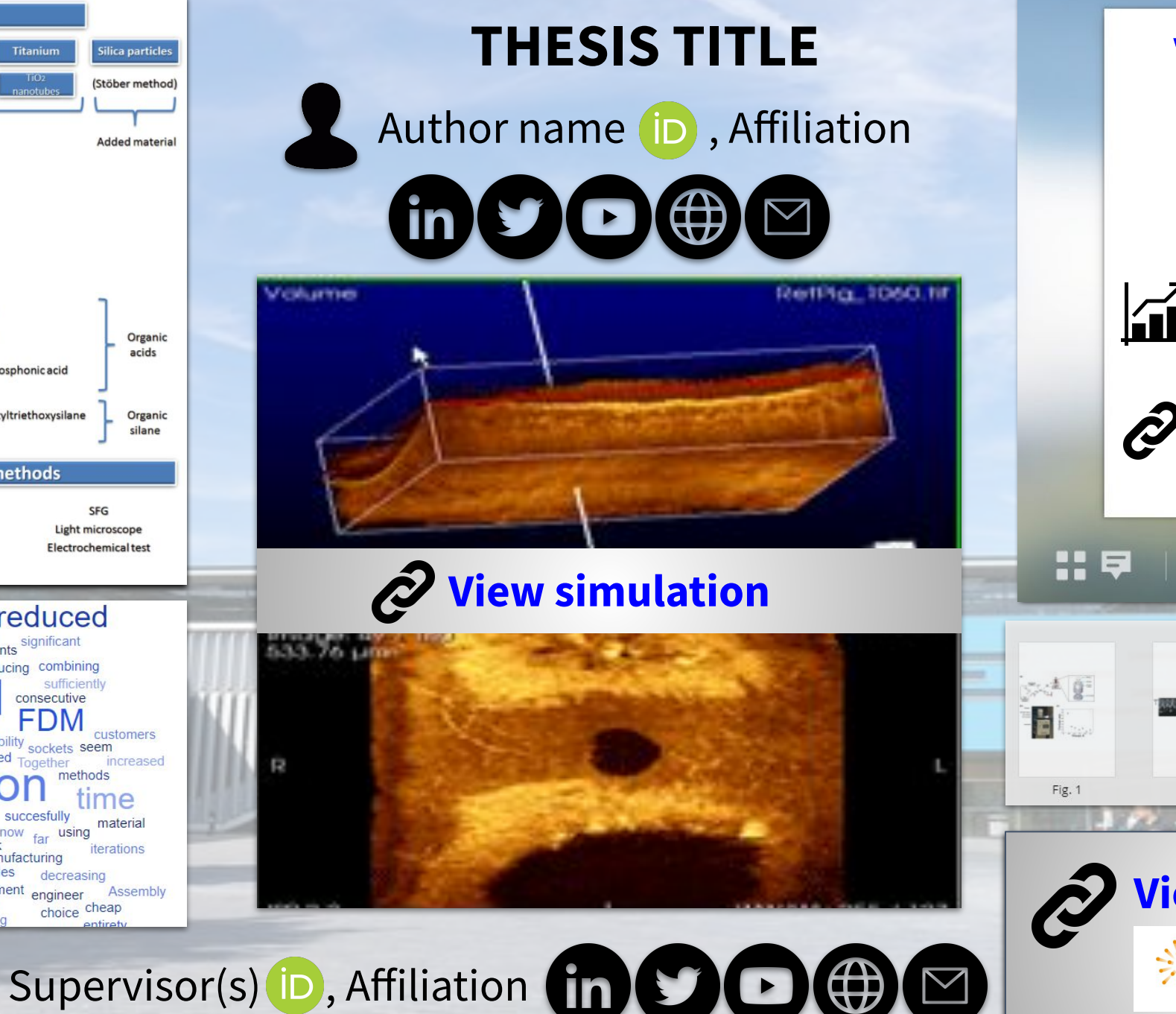

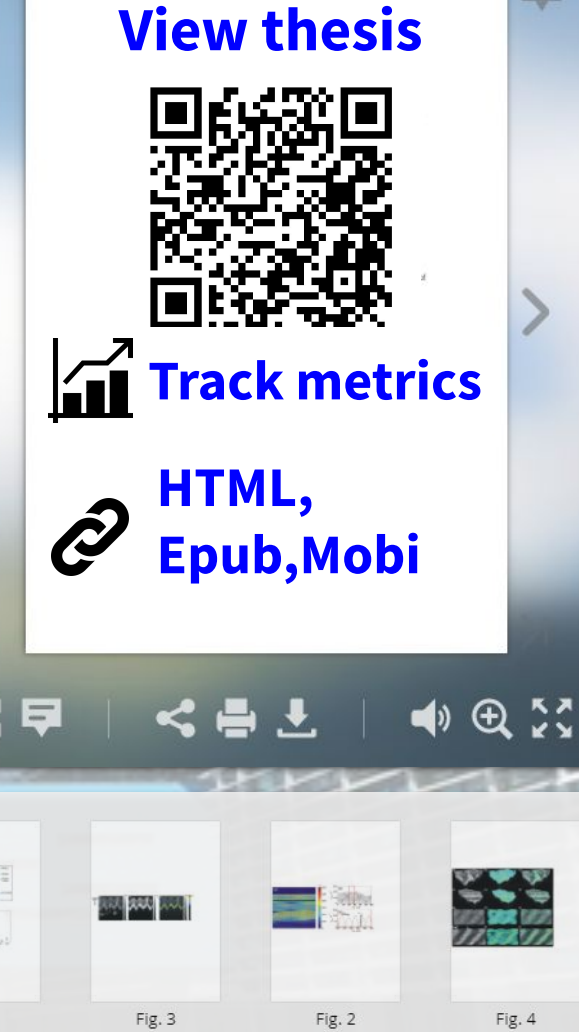

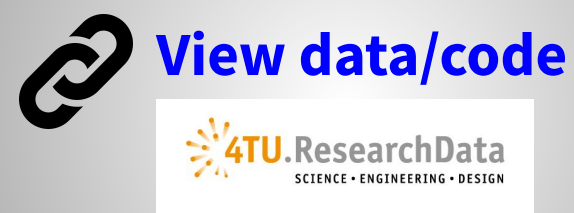